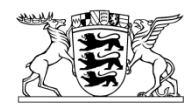

# Baden-Württemberg

MINISTERIUM FÜR VERKEHR UND INFRASTRUKTUR

Ministerium für Verkehr und Infrastruktur Postfach 103452 • 70029 Stuttgart

Abteilungen 4 der Regierungspräsidien **Stuttgart** Karlsruhe Freiburg Tübingen

Stuttgart 21.12.2011 Name Herr Fegert Durchwahl 0711 231-3635 E-Mail Albrecht.Fegert@mvi.bwl.de Aktenzeichen 23-3946.10/122 (Bitte bei Antwort angeben!)

Abteilung 9 beim Regierungspräsidium Tübingen Landesstelle für Straßentechnik

# **Controllingsystem im Bundesfernstraßenbau (CSBF);**

- Einführung der Stufe 1, Ausschreibung und Vergabe

# **Schreiben des IM und UVM vom**

- 24.01.2008, Nr. 63-3946.10/100, **(MELVER)**
- 30.07.2010, Nr. 63-3946.0/162, **(Einführung der eVergabe)**  und
- Email des MVI/Referat 23/Fegert vom 06.07.2011 **(CSBF/MELVER)** als Zwischenbescheid an die Kopfstellen der Abteilungen 4 und 9 der Regierungspräsidien

## **Anlagen** (elektronisch)

- RS des BMVBS vom 01.08.2011, StB 14/7132.100/050-1468492,
- Handlungsleitfaden zum CSBF

# **I. Allgemeines**

(1) Mit beiliegendem Rundschreiben (RS) vom 01.08.2011 hat das

Bundesministerium für Verkehr, Bau und Stadtentwicklung (BMVBS) das Controllingsystem im Bundesfernstraßenbau (CSBF) der Stufe 1,

Ausschreibung und Vergabe, rückwirkend zum 01.07.2011 zur Anwendung für

den Bundesfernstraßenbau freigegeben und das bis dahin anzuwendende

MELVER-System für beendet erklärt.

(2) Die ab dem 01.07.2011 mit dem CSBF-System zu erstellenden Vergabemeldungen werden hiermit vom Ministerium für Verkehr und Infrastruktur Baden-Württemberg (MVI) für alle Bundesfern- und Landesstraßenbaumaßnahmen eingeführt. Danach sind alle Vergaben mit einem Auftragswert > 12.500 € (brutto) zu erfassen und zu melden.

## **II. Anwendung des DV-Systems**

- (1) Sowohl das Erfassungssystem (AI-Vergabemanager) als auch das Auswertesystem des Bundes SAP Business Objekt (SAP BO) stehen für den Bundesfern- und Landesstraßenbaubereich zur Verfügung.
- (2) Um den künftigen Arbeitsaufwand der Baureferate bei der Erfassung der CSBF-Daten der Stufe 1 so gering wie möglich zu halten, wurde eine Schnittstelle vom AI-Vergabemanager zum CSBF realisiert. Diese Schnittstelle steht für alle Vergaben, die ab dem 01.07.2011 im AI-Vergabemanager angelegt worden sind, zur Verfügung.
- (3) Alle erforderlichen Informationen zur Eingabe der CSBF-Daten werden von der Landesstelle für Straßentechnik Baden-Württemberg (LST) über das Intranet der Straßenbauverwaltung unter [www.sbv.bwl.de/](http://www.sbv.bwl.de/)Referat 93/CSBF, wie z. B. Handlungs-anleitungen und Kurzhinweise für die Erstellung der CSBF-Vergabemeldungen im AI-Vergabemanager, zur Verfügung gestellt.
- (4) Vergaben, die vor dem 01.07.2011 im AI-Vergabemanager angelegt worden sind und deren Zuschlag nach dem 01.07.2011 erteilt wird bzw. erteilt worden ist, müssen gesammelt - unter Nennung der Vergabenummer, dem Zuschlagsdatum, der Firmenart des Auftragnehmers sowie einem Ansprechpartner der LST per Email gemeldet werden. Die nachträgliche Erfassung hat bis zum 30.03.2012 zu erfolgen.

(5) Für die Geschäftsprozesse und Datenerfassung ist ein Handlungsleitfaden erstellt worden, der diesem Schreiben beigefügt ist.

# **III. Kommunikations- und Ansprechpartnerstruktur**

- (1) Die Kommunikations- und Ansprechpartnerstruktur für das Eingabesystem CSBF wird wie folgt zweistufig aufgebaut:
	- a. Zur ersten Stufe gehören die dem BMVBS als Ansprechpartner benannten Vergabe- und IT-Koordinatoren. Zu deren Aufgaben gehören in erster Linie die landesinterne Weitergabe von Informationen an die zweite Stufe ebenso die Rückmeldung an das BMVBS bei Problemen mit dem CSBF-System.
	- b. Zur zweiten Stufe gehören die fachlichen CSBF-Ansprechpartner in den vier Regierungspräsidien. Zu deren Aufgaben zählen zum einen die Kommunikation der Informationen zwischen den Koordinatoren und Anwendern, zum anderen die fachliche Unterstützung der Anwender bei deren Erstellung der CSBF-Vergabemeldungen. Zur Umsetzung dieser Stufe werden die Regierungspräsidien gebeten, Ansprechpartner zu bestellen und diese dem MVI

## **bis zum 16.01.2012**

zu benennen.

- c. It-technische Fragen bezüglich des AI-Vergabemanagers sind weiterhin an den Support der eVergabesoftware zu richten. Für den Workflowschritt "CSBF-Übersicht" und "Abzeichnen der CSBF-Übersicht" steht die LST als Ansprechpartner zur Verfügung.
- d. Die von den Regierungspräsidien benannten Innenrevisoren haben zusätzlich mit dem CSBF-Portal des Bundes die Möglichkeit, Tickets zu erstellen und auf arbeitsrelevante Dokumente und Informationen zuzugreifen.
- (2) Die Kommunikations- und Ansprechpartnerstruktur für das Auswertesystem SAP Business Object (SAP BO) wird einstufig aufgebaut. Den Anwendern von SAP BO stehen für vergaberechtliche Fragen das MVI und für It-technische

Fragen die LST zur Verfügung. Ebenso können die Informations- und Abfragemöglichkeiten des CSBF-Portals des Bundes genutzt werden.

## **IV. Erfahrungsbericht zur Evaluierung des CSBF**

Die Regierungspräsidien werden gebeten, dem MVI

## **bis längstens zum 02.05.2012**

einen digitalen Erfahrungsbericht zur Evaluierung des CSBF zu übersenden.

## **V. Sonstiges**

- (1) Dieses Einführungsschreiben wird entsprechend der VwV "Re-StB-BW" des IM vom 01.07.2008 in die Liste der Regelwerke der Straßenbauverwaltung Baden-Württemberg" im Intranet- und Internetangebot der LST eingestellt.
- (2) Das Schreiben des IM vom 24.01.2008, Nr. 63-3946.10/100, wird aufgehoben.
- (3) Die Regierungspräsidien werden gebeten, die Landratsämter und Stadtkreise als untere Verwaltungsbehörden entsprechend zu informieren.

gez. Hollatz

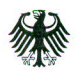

Bundesministerium für Verkehr, Bau und Stadtentwicklung

Bundesministerium für Verkehr, Bau und Stadtentwicklung · Postfach 20 01 00, 53170 Bonn

Oberste Straßenbaubehörden der Länder

**DEGES** Deutsche Einheit Fernstraßenplanungsund -bau GmbH

nachrichtlich: Bundesrechnungshof Bundesanstalt für Straßenwesen

## Betr.: Controllingsystems Bundesfernstraßenbau (CSBF), Stufe 1;

# - Beginn des Wirkbetriebes CSBF zum 01.07.2011

# - Abschaltung des Systems MELVER

Bezug: Meine Schreiben

- 1. S 12/7038.2/011-616058 vom 19.12.2007
- 2. StB 14/7132.100/050-1366811 vom 16.02.2011-

Aktenzeichen: StB 14/7132.100/050-1468492

Datum: Bonn, 01.08.2011 Seite 1 von 2

## I.

(1) Das Controllingsystem Bundesfernstraßenbau (CSBF) ist in Stufe 1 ein Instrument zur Auswertung Maßnahmen bezogener Daten aus den Bereichen Ausschreibung und Vergabe, die von Ihnen in vorgegebenen zeitlichen Abständen dem BMVBS übersandt werden.

Es ersetzt das Vergabemeldesystem MELVER sowie eine Reihe anderer Berichtspflichten der Auftragsverwaltungen an das BMVBS.

(2) Das CSBF Stufe 1 in der vorliegenden Form wurde in insgesamt vier Bund-Länder-Dienstbesprechung sowie zusätzlichen Workshops und bilateralen Besprechungen in wesentlichen Teilen mit Ihnen abgestimmt.

(3) Wie mehrfach angekündigt, zuletzt mit Schreiben vom 16.02, des Jahres, führe ich mit Wirkung vom 01.07.2011 das Controllingsystem Bundesfernstraßenbau (CSBF) für die Phase "Ausschreibung und Vergabe" (Stufe 1 des CSBF) zur Anwendung für den Bundesfernstraßenbau ein.

**Stefan Strick** Leiter der Unterabteilung StB 1

**HAUSANSCHRIFT** Robert-Schuman-Platz 1 53175 Bonn

POSTANSCHRIFT Postfach 20 01 00 53170 Bonn

TEL +49 (0)228 99-300-5141 FAX +49 (0)228 99-300-807-5141

stb14@bmvbs.bund.de www.bmvbs.de

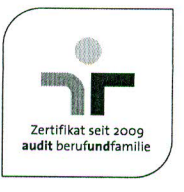

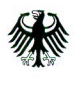

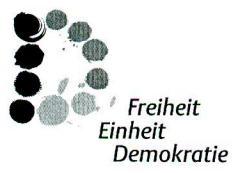

Seite 2 von 2

(4) Für die Anwendung des CSBF in der Stufe 1 bitte ich um Beachtung der in den beigefügten Anlagen enthaltenen Festlegungen und Hinweise.

(5) Das Rundschreiben zur Anwendung von MELVER (Bezug 1) hebe ich auf.

(6) Das CSBF kann von den Auftragsverwaltungen in ihrem eigenen Zuständigkeitsbereich ergänzend für Steuerungs- und Kontrollzwecke verwendet werden und steht auch für die Anwendung für Landes-/Staats- und Kreisstraßen zur Verfügung. Daher empfehle ich zur Verbesserung der landesinternen Fachaufsicht, das Auswertesystem auch für die in Ihrem Zuständigkeitsbereich liegenden Straßen zu nutzen und einzuführen.

(7) Auf die in meinem Schreiben vom 16.02.2011 geäußerte Bitte nach Übersendung von Erfahrungsberichten zur Evaluierung des CSBF habe ich nur einen unvollständigen Rücklauf erhalten. Daher bitte ich Sie erneut, mir bis zum 01.12.2011 Ihre Erfahrungen zur Anwendung des CSBF mitzuteilen

Im Auftrag **Stefan Strick** 

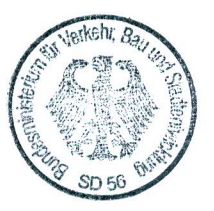

Beglaubigt:

Angestellte

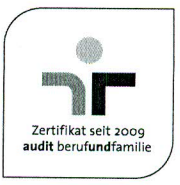

## **Handlungsleitfaden zum CSBF**

#### **Berichtspflichten:**

Analog zum bisherigen MELVER sind ab dem 01.07.2011 alle Vergaben aus dem Bundesfern- und Landesstraßenbaubereich mit einem Auftragswert > 12.500 € (Brutto) mittels CSBF zu erfassen und zu melden. Die Berichtspflicht der "CSBF-Datenerfasser" hat fortlaufend, nach der Zuschlagserteilung zu erfolgen. Spätestens 1 Monat nach Zuschlagserteilung ist die CSBF-Übersicht dem Innenrevisor zu übergeben. Der Innenrevisor hat innerhalb von 6 Wochen die Vergabe dem CSBF-System des Bundes zu übermitteln. Die Brutto-Auftragssumme versteht sich einschließlich aller Kostenbeteiligungen Dritter.

#### **Erfassungssystem AI Vergabemanager:**

- 1. Der AI-Vergabemanager (AI-VM) ist die Software für die eVergabe. Dort wurde eine Schnittstelle implementiert, um die CSBF-Vergabemeldung zu erstellen und an das BMVBS zu übergeben.
- 2. Für die Erstellung der CSBF-Vergabemeldung werden zum einen aus dem AI-VM Informationen zu den Vergabeverfahren verwendet, zum anderen wurde ein zusätzlicher Workflowschritt "CSBF Übersicht")\* für die Erfassung der noch fehlenden CSBF-Daten eingeführt. Die derzeit gängige Praxis, wonach in der Regel nach der 1. Durchsicht der Angebote von der weiteren Verwendung des AI-VM abgesehen wird, wird ebenfalls unterstützt. Vor der "CSBF Übersicht" findet dann der Workflowschritt "CSBF Daten erfassen" statt. Dort werden die Vergabeinformationen, wie Bieter der engeren Wahl, Zuschlagsdaten, erfasst. Die Bedienung der CSBF-Masken entspricht der gewohnten Arbeitsweise im AI-VM. Schulungen für den neuen Workflowschritt sind daher nicht erforderlich.
- 3. Vergaben, die vor dem 01.07.2011 im AI-VM angelegt worden sind und deren Zuschlag nach dem 01.07.2011 erteilt wird bzw. erteilt worden ist, müssen gesammelt - unter Nennung der Vergabenummer, dem Zuschlagsdatum, der Firmenart des AN sowie einem Ansprechpartner - der LST per Email [eva.paulick@rpt.bwl.de](mailto:eva.paulick@rpt.bwl.de) gemeldet werden. Von Seiten der Firma AI AG, Würzburg, werden dann die Aktionen "CSBF Daten Altvergaben Schritt 1 / 2" nachträglich im AI-VM zur Verfügung gestellt.
- 4. Für losweise Vergaben können derzeit im AI-VM noch keine CSBF-Vergabemeldungen erstellt werden. Eine temporäre Zwischenlösung wird in direkter Absprache mit dem CSBF-Ersteller, Innenrevisor und Frau Paulick, LST, realisiert.

#### Geschäftsprozess AI-VM

1. Aus den Eingaben der Baureferate bei der Erstellung der Vergabeunterlagen mit Hilfe des AI-Vergabemanagers werden die CSBF-Daten erzeugt.

- 2. Daran anschließend erhalten die Innenrevisoren, Damen und Herren Völker, Kuon, Dufner und Spraul die Möglichkeit im AI-VM die CSBF-Daten auf Plausibilität zu prüfen.
- 3. Nach der Prüfung der Daten durch die Innenrevisoren kann entweder die CSBF-Datei direkt aus dem AI-VM ins Länderverzeichnis BW)\* hochgeladen oder zur Korrektur an den Ersteller zurückgegeben werden.
- 4. Nach der Übernahme der CSBF-Daten in die Datenbank des Bundes (WebDAV-Server) stehen diese auch für 42'er-Auswertungen (z.B. für Statistiken) mittels SAP BO)\* zur Verfügung.

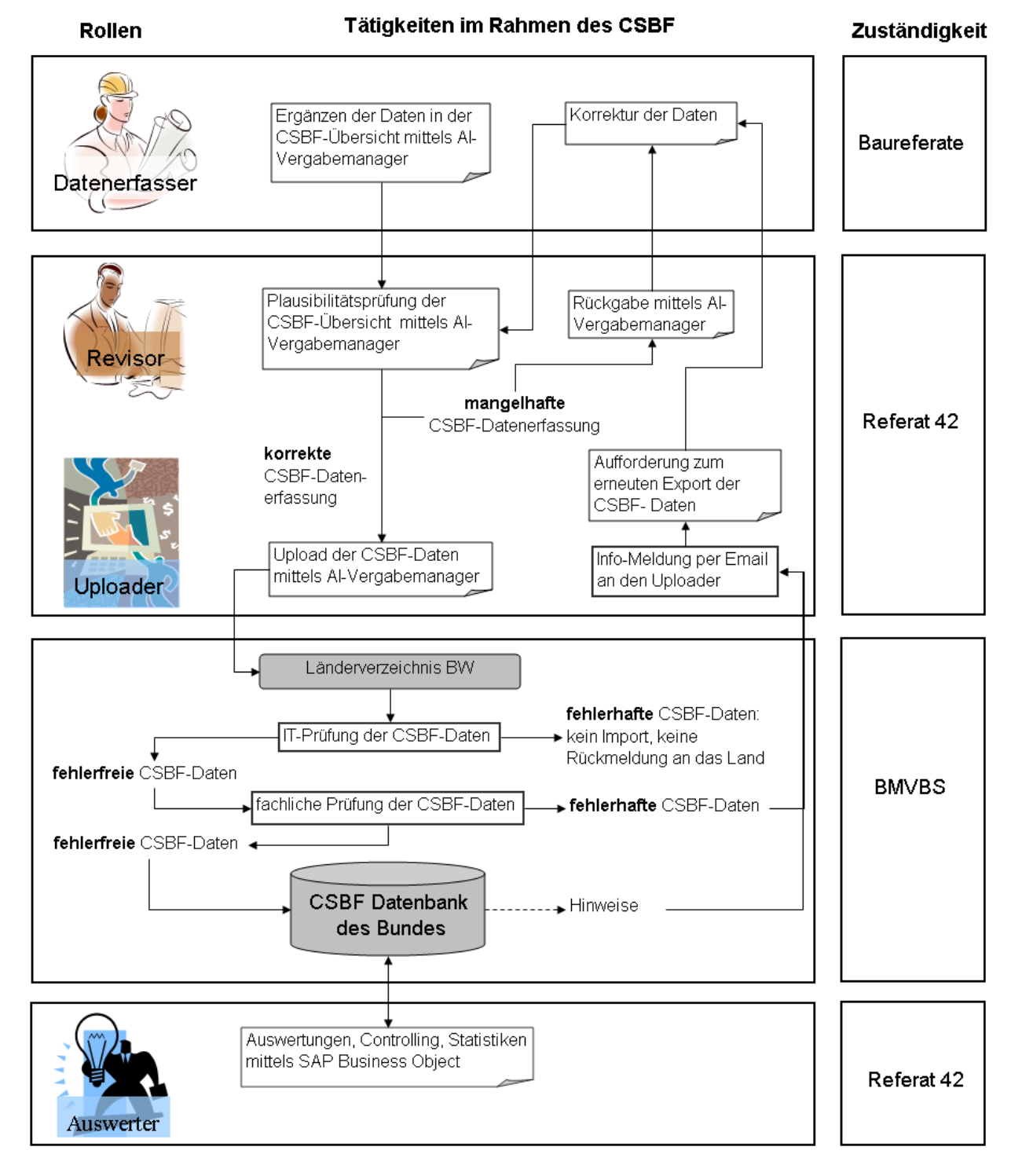

#### **Kommunikations- und Ansprechpartnerstruktur:**

- 1. Die Kommunikations- und Ansprechpartnerstruktur für das Eingabesystem CSBF wird wie folgt zweistufig aufgebaut:
	- a. Zur ersten Stufe gehören die dem BMVBS benannten Ansprechpartner: Herr Fegert als Koordinator Vergabe und Frau Paulick als Koordinator IT.
	- b. Zur zweiten Stufe gehören die fachlichen CSBF-Ansprechpartner in den vier Regierungspräsidien.
	- c. It-technische Fragen zum AI-VM sind weiterhin an den Support des Staatsanzeigers zu richten. Für den Workflowschritt "CSBF-Übersicht" und das Abzeichnen der "CSBF-Übersicht" steht Frau Paulick als Ansprechpartner zur Verfügung.
	- d. Die Innenrevisoren, Damen und Herren Völker, Kuon, Dufner und Spraul haben zusätzlich mit dem CSBF-Portal des Bundes)\* die Möglichkeit, Tickets zu erstellen und auf arbeitsrelevante Dokumente und Informationen zuzugreifen.
- 2. Die Kommunikations- und Ansprechpartnerstruktur für das Auswertesystem SAP BO wird einstufig aufgebaut. Für vergaberechtliche Fragen steht Herrn Fegert und für Ittechnische Fragen Frau Paulick zur Verfügung. Ebenso können die Informations- und Abfragemöglichkeiten des CSBF-Portals des Bundes genutzt werden.

#### **Bei der SBV BW nur noch in Einzelfällen mögliche Vorgehensweise:**

Für Vergaben im Bundesfern- und Landesstraßenbaubereich, die bei der SBV BW in zu begründenden Einzelfällen nicht mit dem AI-VM durchgeführt werden können, kann der RIB Formularreader für die manuelle Erfassung der CSBF-Vergabemeldungen verwendet werden. Der RIB Formularreader ist dann für diese Fälle bei der LST, Frau Paulick, per Email zu beantragen. Eine Anleitung zur Handhabung des RIB Formularreaders wird dann ebenfalls zur Verfügung gestellt. Bei der Beantragung des RIB Formularreaders ist der zuständige Innenrevisor unter Cc in Kenntnis zu setzen.

#### Geschäftsprozess RIB Formularreader

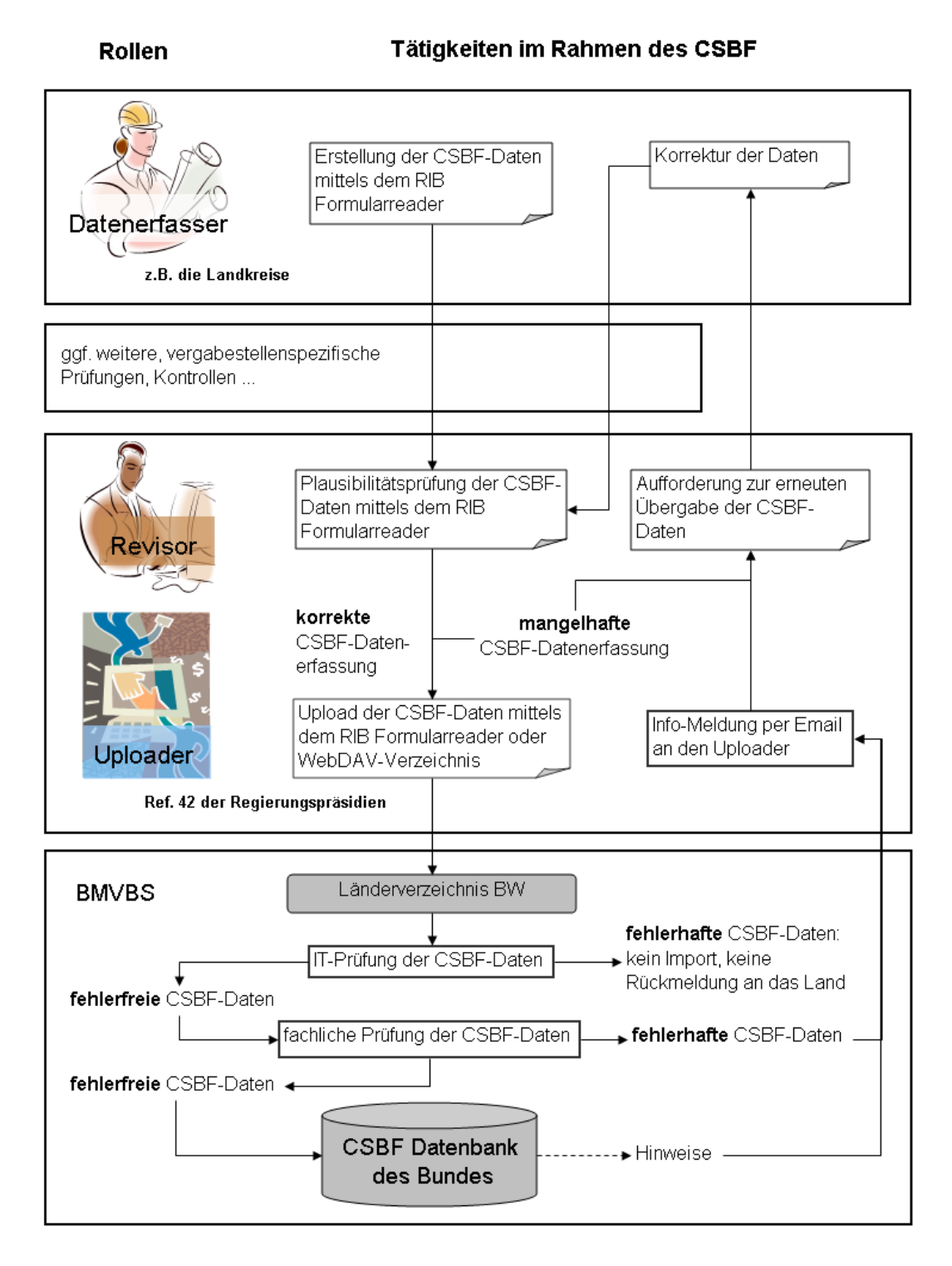

#### **Von den UVB's zu ermöglichende Vorgehensweise:**

Landratsämter und Stadtkreise, die für den Bund oder das Land auftragsverwaltend Straßenoder Brückenbaumaßnahmen zu vergeben haben, verfahren bezüglich CSBF wie beim bisherigen MELVER: die zu erstellende CSBF-Vergabemeldung ist dem zuständigen Innenrevisor per Email zu übermitteln. Dieser prüft die Vergabemeldung und lädt diese dann ins Länderverzeichnis hoch. Für fachliche Rückfragen zur Erstellung der Vergabemeldungen stehen die Innenrevisoren zur Verfügung; für it-technische Fragen die LST, Frau Paulick.

#### **Erläuterungen zu den Kurzbezeichnungen**

#### Business Objekt (SAP BO):

Damit können die CSBF- und MELVER-Daten ausgewertet und Berichte erstellte werden. Standardberichte wurden vom BMVBS zur Verfügung gestellt. Dies ist eine Webanwendung.

## RIB Formularreader:

Dies ist ein kleines Formularprogramm, mit dem die CSBF-Meldung manuell erstellt werden kann. Der Upload ist ebenfalls mit diesem Programm möglich.

## CSBF-Übersicht:

Dies ist ein Workflowschritt / Aufgabe im AI-VM. Damit werden noch fehlende Informationen für die CSBF-Vergabemeldung erfasst. Die Eingabe erfolgt in Formularfeldern, Tabellen oder über Auswahlmöglichkeiten.

## Funktion der Innenrevisoren:

Die Innenrevisoren sind für den Upload der CSBF-Vergabemeldung (Übergabe der CSBF-Meldung an das BMVBS) zuständig. Zudem haben sie die Möglichkeit die Vergabemeldung vorab zu überprüfen.

## CSBF-Portal des Bundes / Tickets erstellen:

Im CSBF-Portal [\(http://csbf.bmvbs.testa-de.net/redmine/](http://csbf.bmvbs.testa-de.net/redmine/)) werden Informationen und Hinweise zu CSBF bereit gestellt. Ebenso können Fehler, neue Anforderungen und Bitten um Unterstützung als Ticket gemeldet werden. Die technische Steuerung der Übertragung von Vergabemeldungen zum BMVBS (Upload) erfolgt ebenfalls über dieses Portal.

#### Support des Staatsanzeigers:

Der Staatsanzeigerverlag ist erster Ansprechpartner für den AI-VM bei Programmfragen, Probleme und Fehler.

#### Länderverzeichnis BW:

Dies ist eine Zwischenstufe. Dort gehen die Vergabemeldungen des Landes BW nach dem Upload ein. 20 Uhr startet die Übernahme in das WebDAV-Verzeichnis / Datenbank des Bundes, dies bedingt eine valide Vergabemeldung.

#### Firmenart des Auftragnehmers:

Wahlmöglichkeit zwischen Großunternehmen, Mittleres/Kleines Unternehmen oder ARGE aus Großunternehmen und Mittleren/Kleinen Unternehmen.